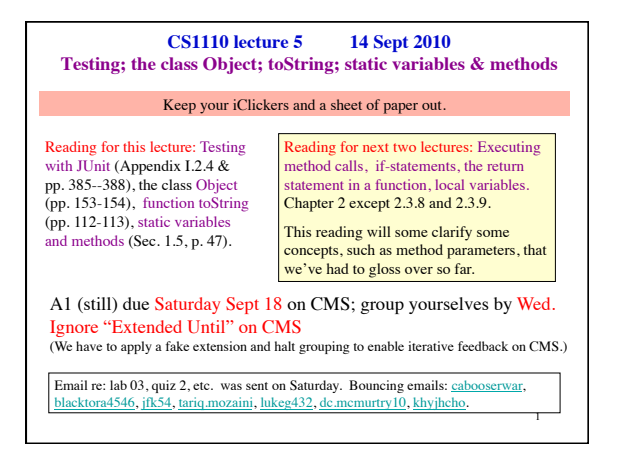

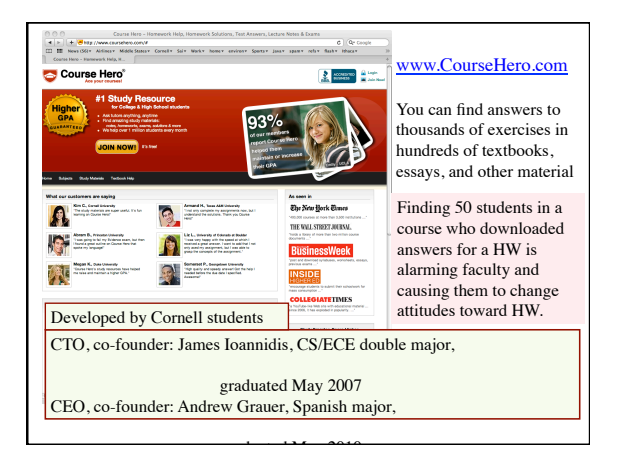

## **Organizing and streamlining the testing process Testing**: Process of analyzing and running a program, looking for bugs (errors). **Test case**: A set of input values, together with the expected output. Develop test cases for a method from its specification --- even before you write the method's body. /\*\* = number of vowels in word w. Precondition: w contains at least one letter and nothing but letters\*/ **public** int numberOfVowels(String w) { // (nothing here yet!) Test cases "need", "rhythm" (expected output?) reveal vagueness in the spec!

}

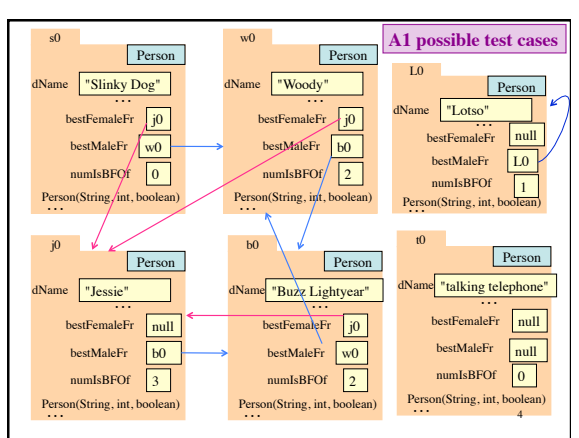

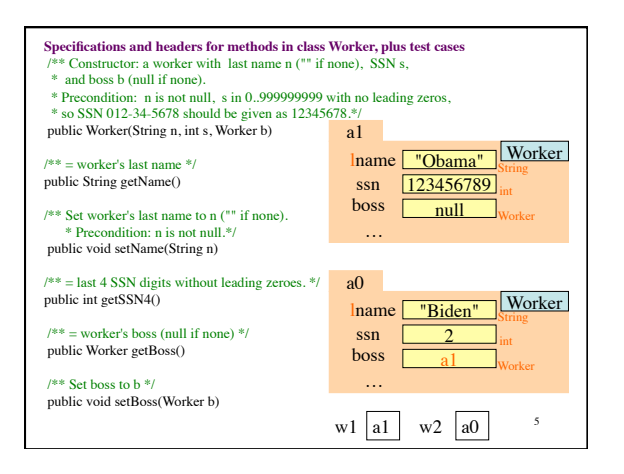

Developing test cases first, in "critique" mode, can prevent wasted work.

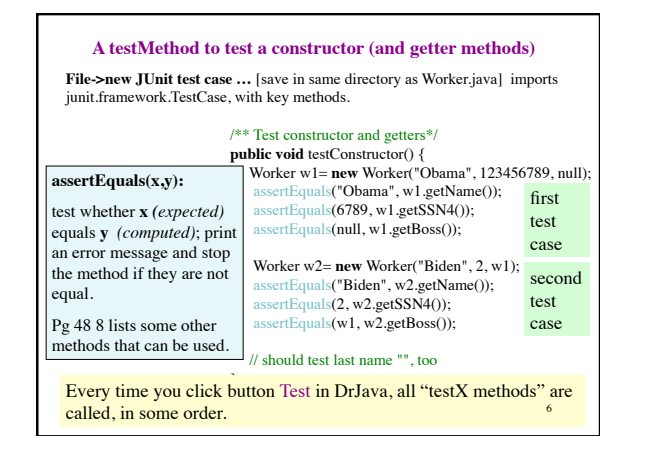

## QUIZ 2

Please put your name, netID, and "Quiz 2" on a piece of paper, circle your last name, and then answer these questions.

- 1. What is the purpose of a constructor?
- 2. How do you evaluate a **new** expression, such as **new** myClass()?

## **Class Object: The superest class of them all**

A minor mystery: since Worker doesn't extend anything, it seems that it should have only the methods we wrote for it. *But it has some other methods, too.*

Java feature: Every class that does not extend another one automatically extends class Object. That is,

8

**public class** C { … }

is equivalent to

**public class** C **extends** Object { …}

**Class Object: The superest class of them all** a1 lname volama" Worker ssn | 123456789  $boss$   $\boxed{\phantom{a}null}$ a1  $\frac{1}{2}$   $\frac{1}{2}$  ssn 123456789  $boss$  null equals(Object) toString() … So this… is **really** this. Object Because it is **always** there, to avoid clutter, we don't generally draw the partition for superclass Object. (A2 will be an exception). getBoss() … getBoss() … 9

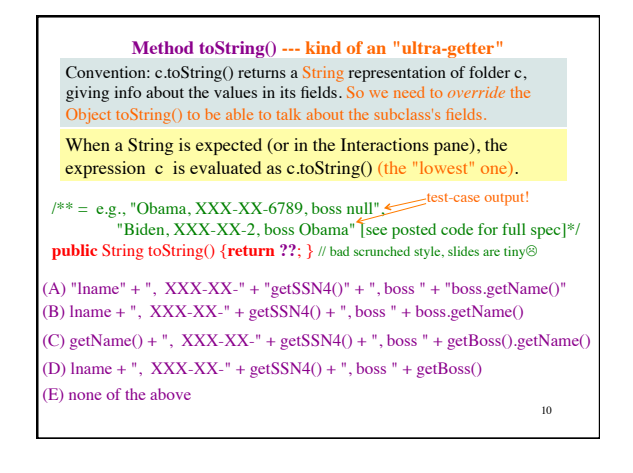

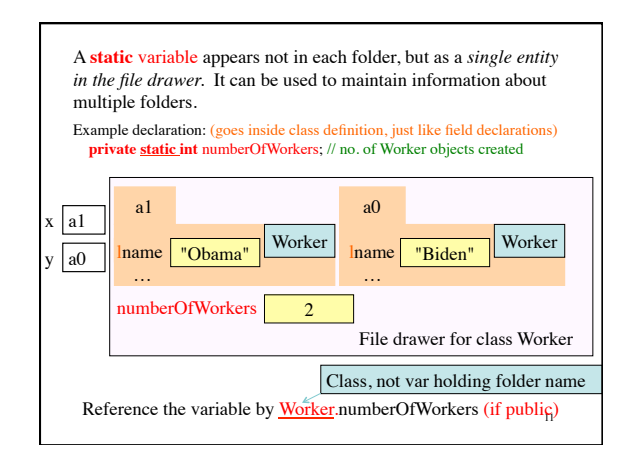

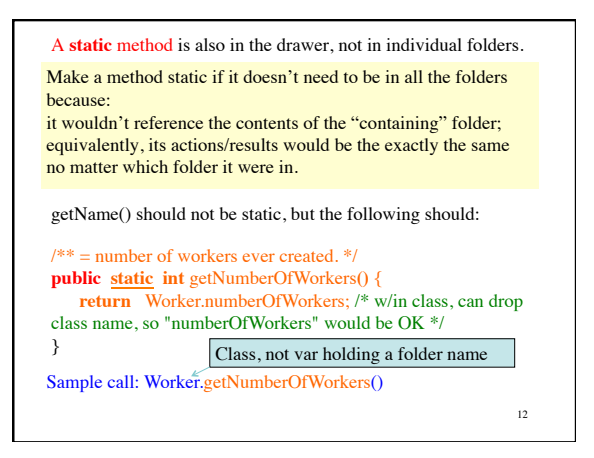

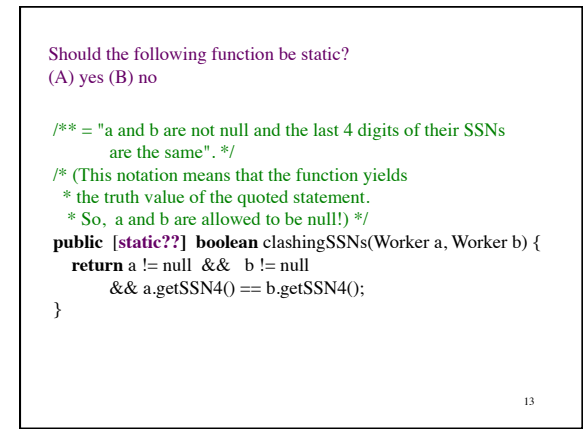